${\bf N}$  .

**A** 

 $1000$  1  $1000*1*$ 

LOF ETF

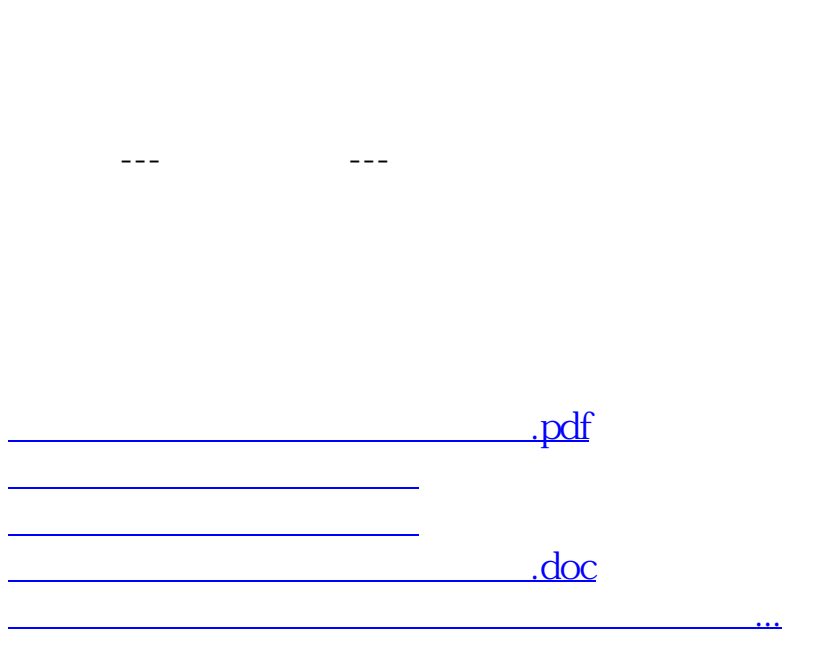

<https://www.gupiaozhishiba.com/subject/64825057.html>